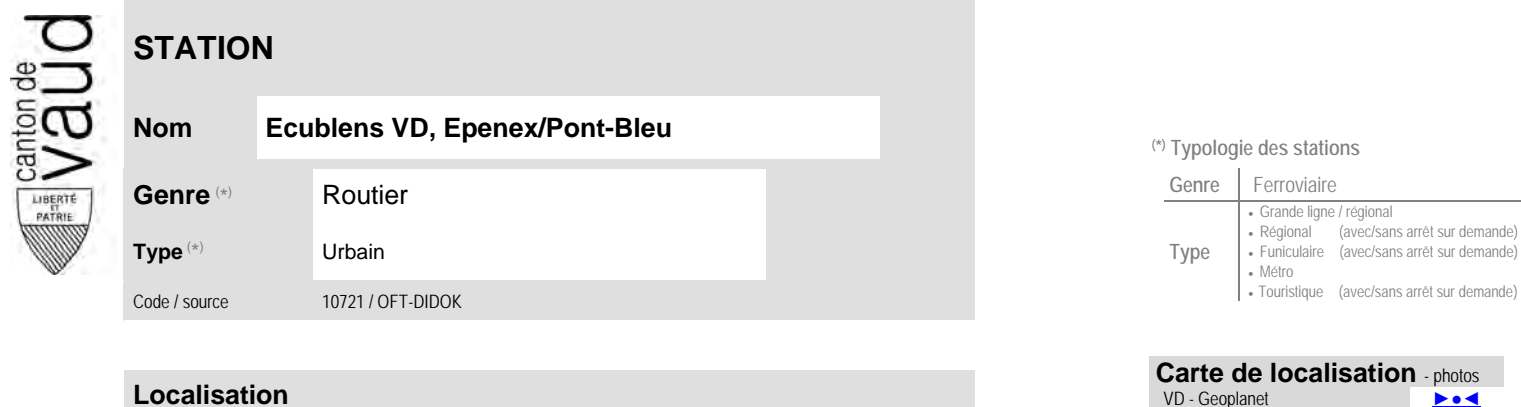

## <sup>(\*)</sup> Typologie des stations

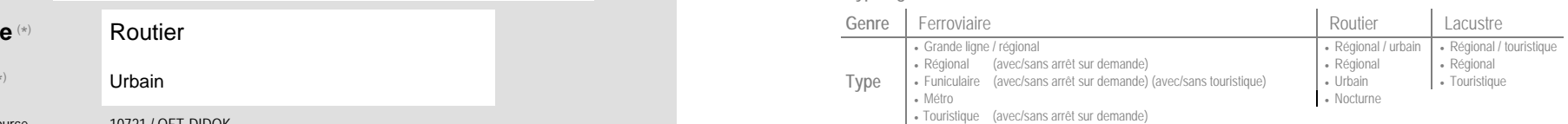

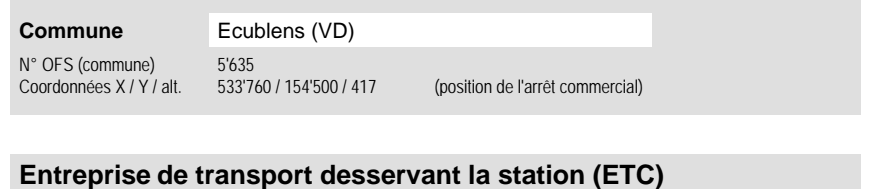

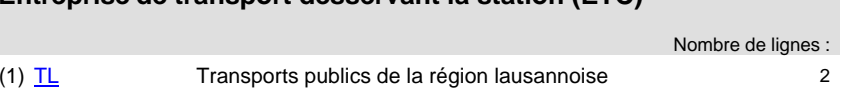

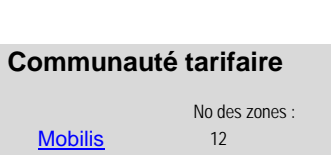

**Carte de localisation** - photos VD - Geoplanet ►●●● OpenStreetMap <del>►</del>●◀ Map.search.ch ►●● Google maps - Streetview ►●●●

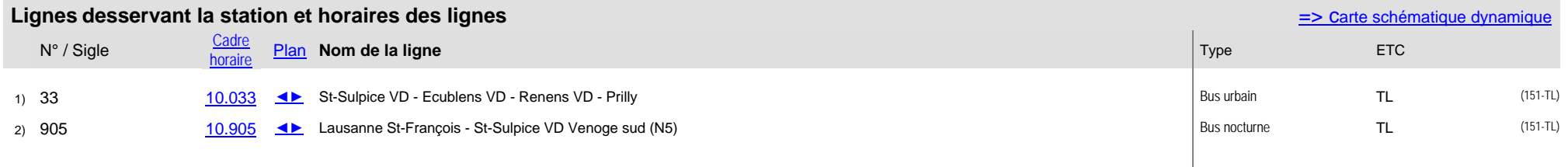